## **Student View**

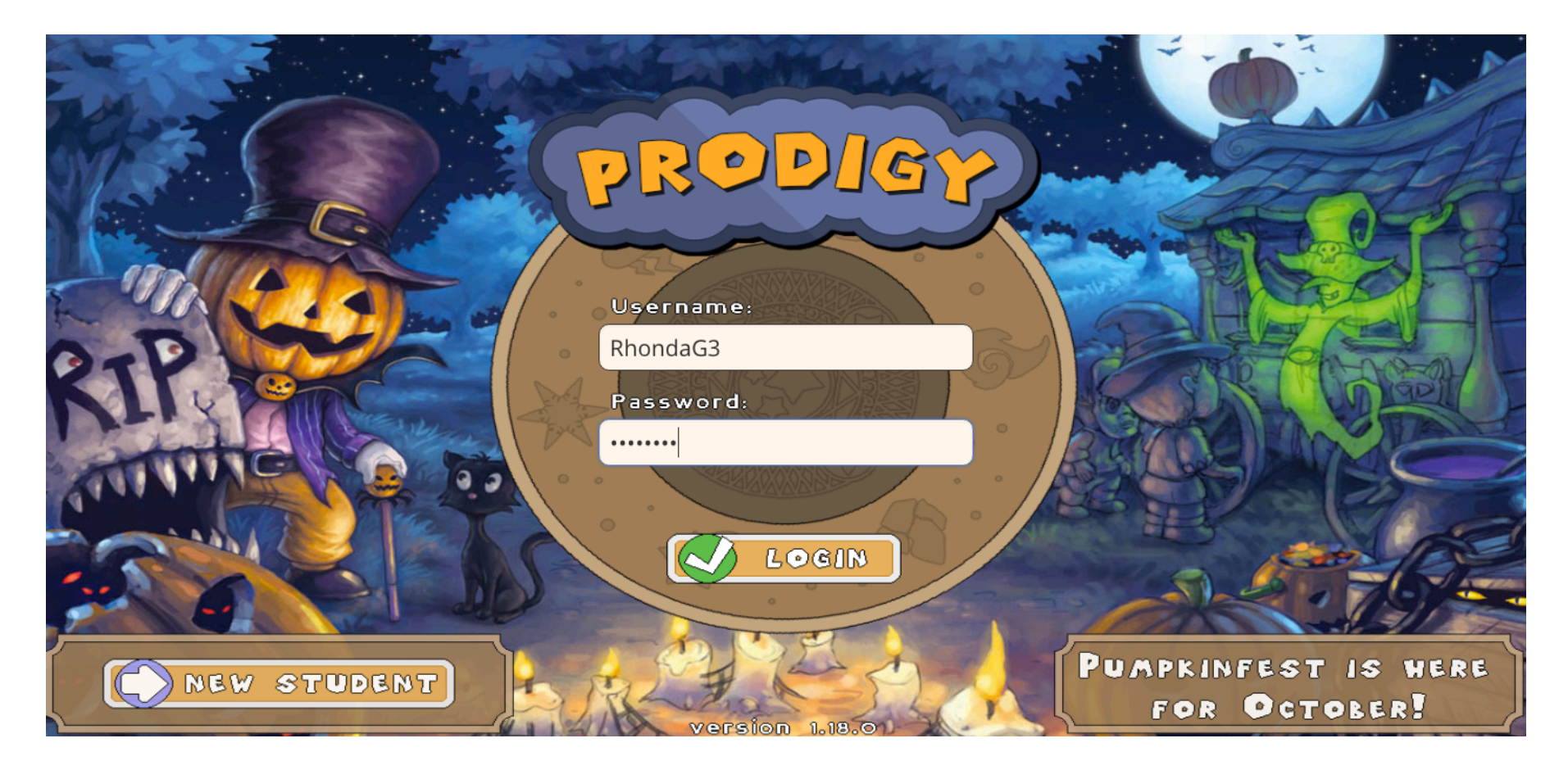

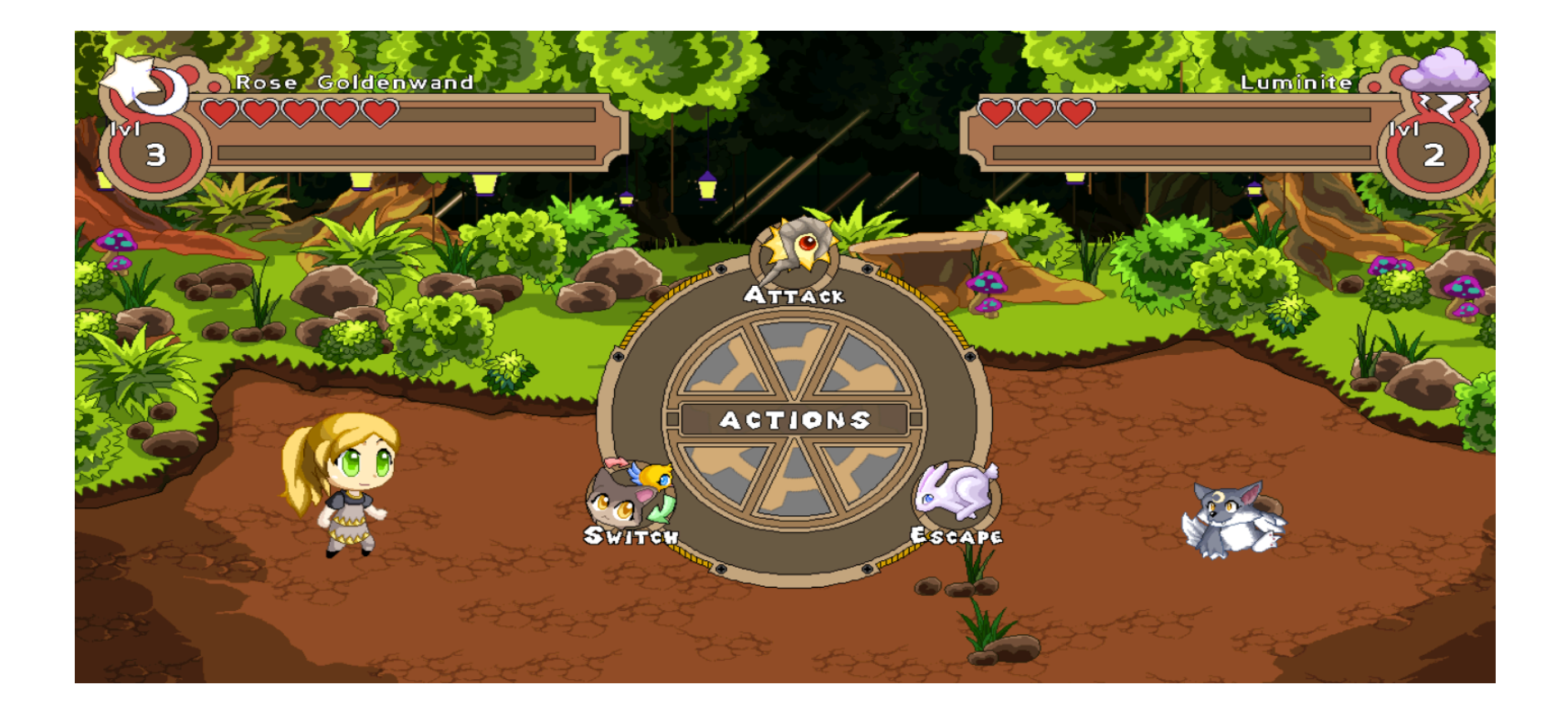

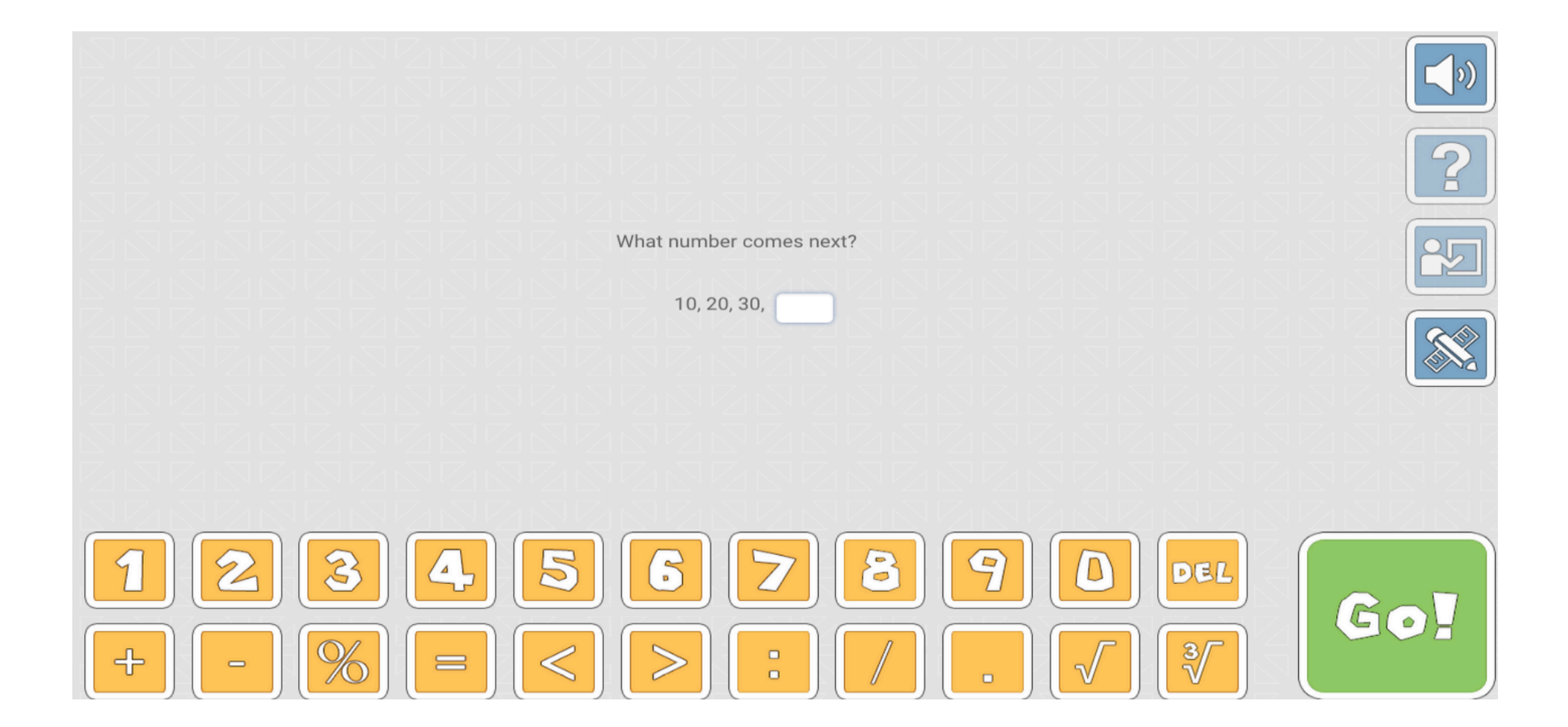

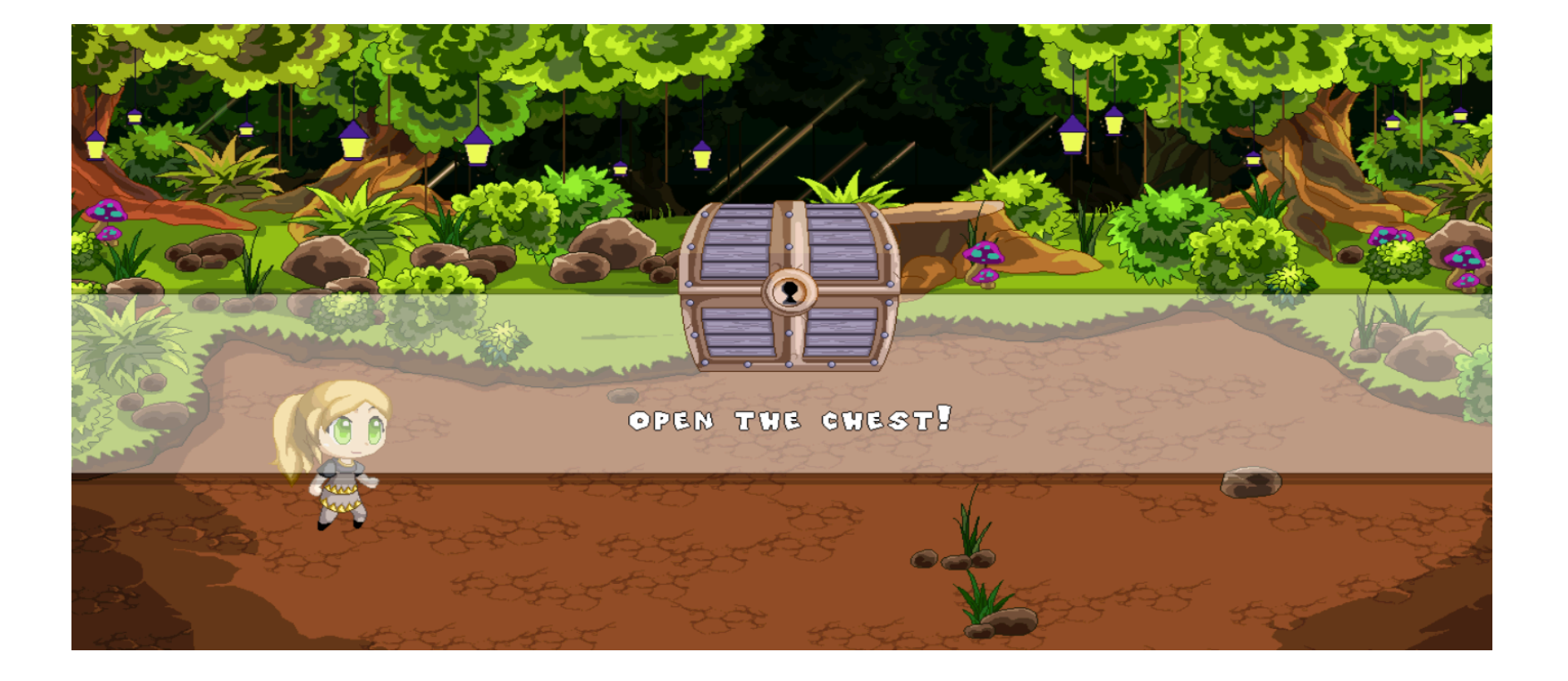

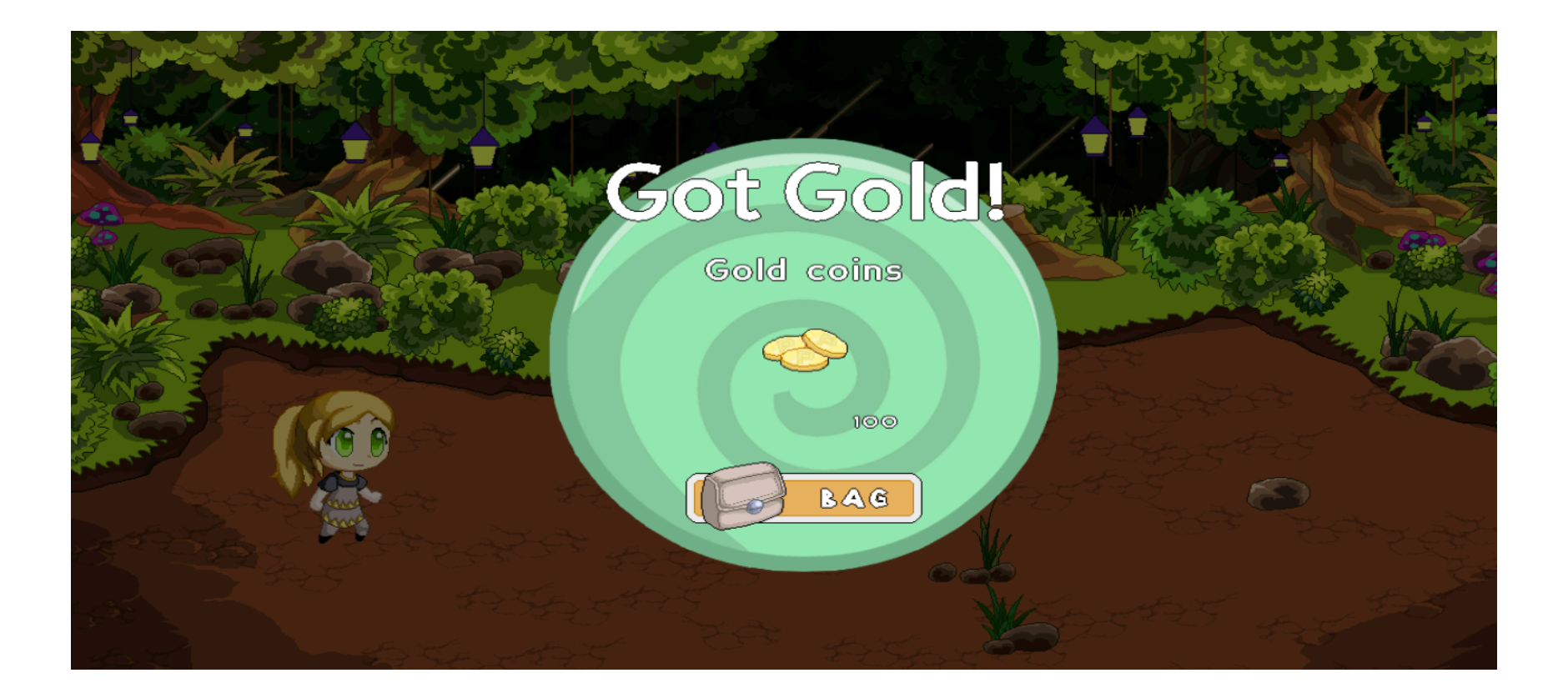

## **Teacher View**

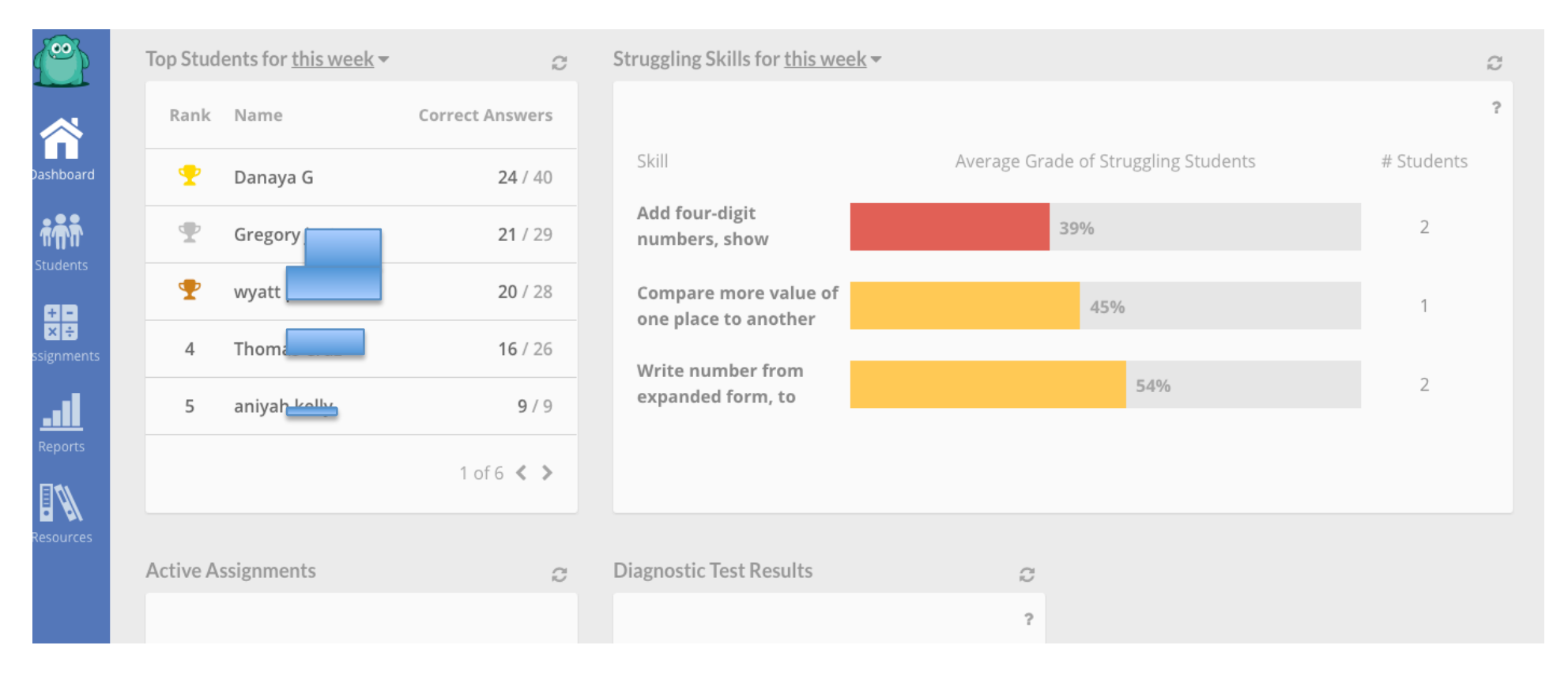

## Teachers can create assignments.

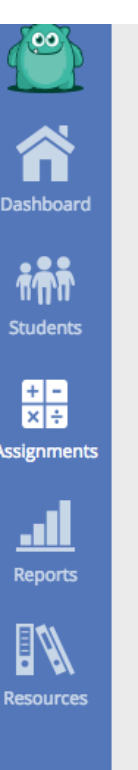

When you create an assignment for a student, the assigned questions will appear in game instead of the regular content, until the assignment is complete.

**Create New Assignment** 

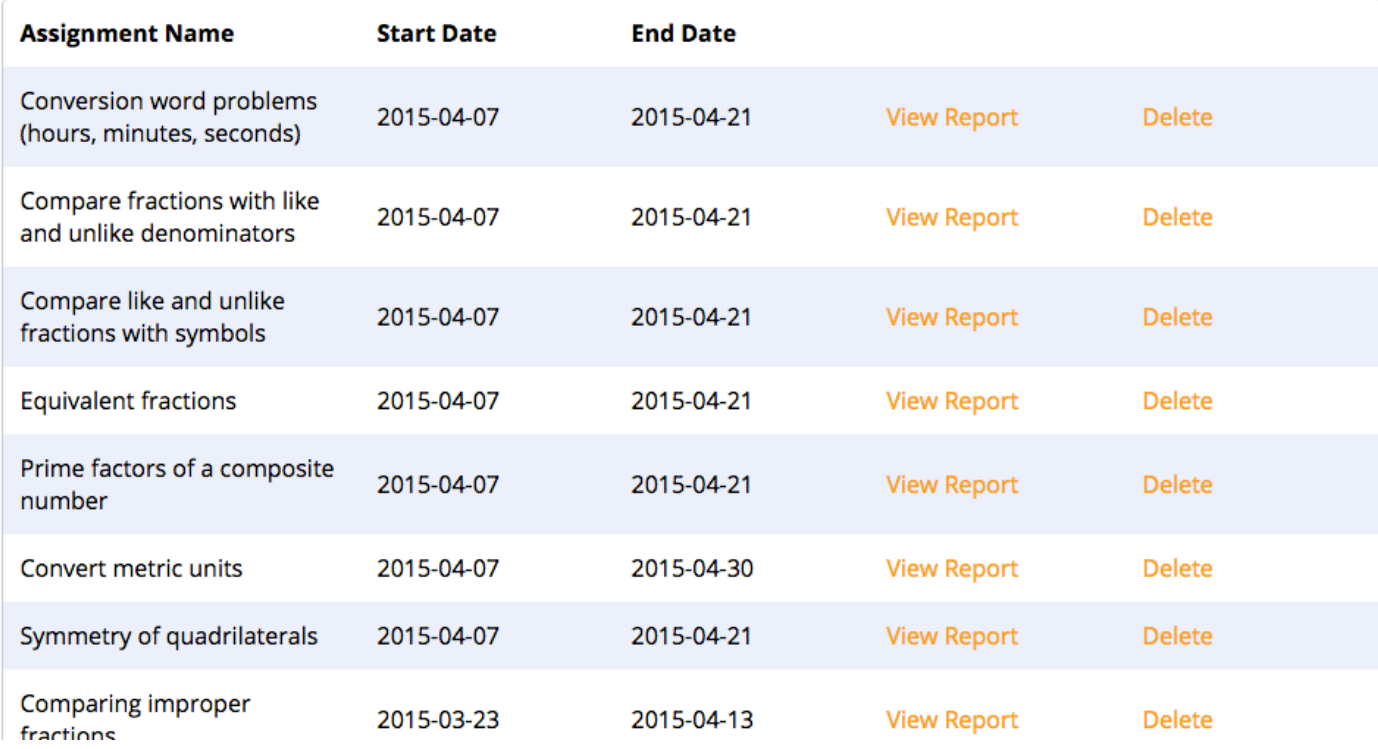

 $<sup>①</sup>$  Help</sup>

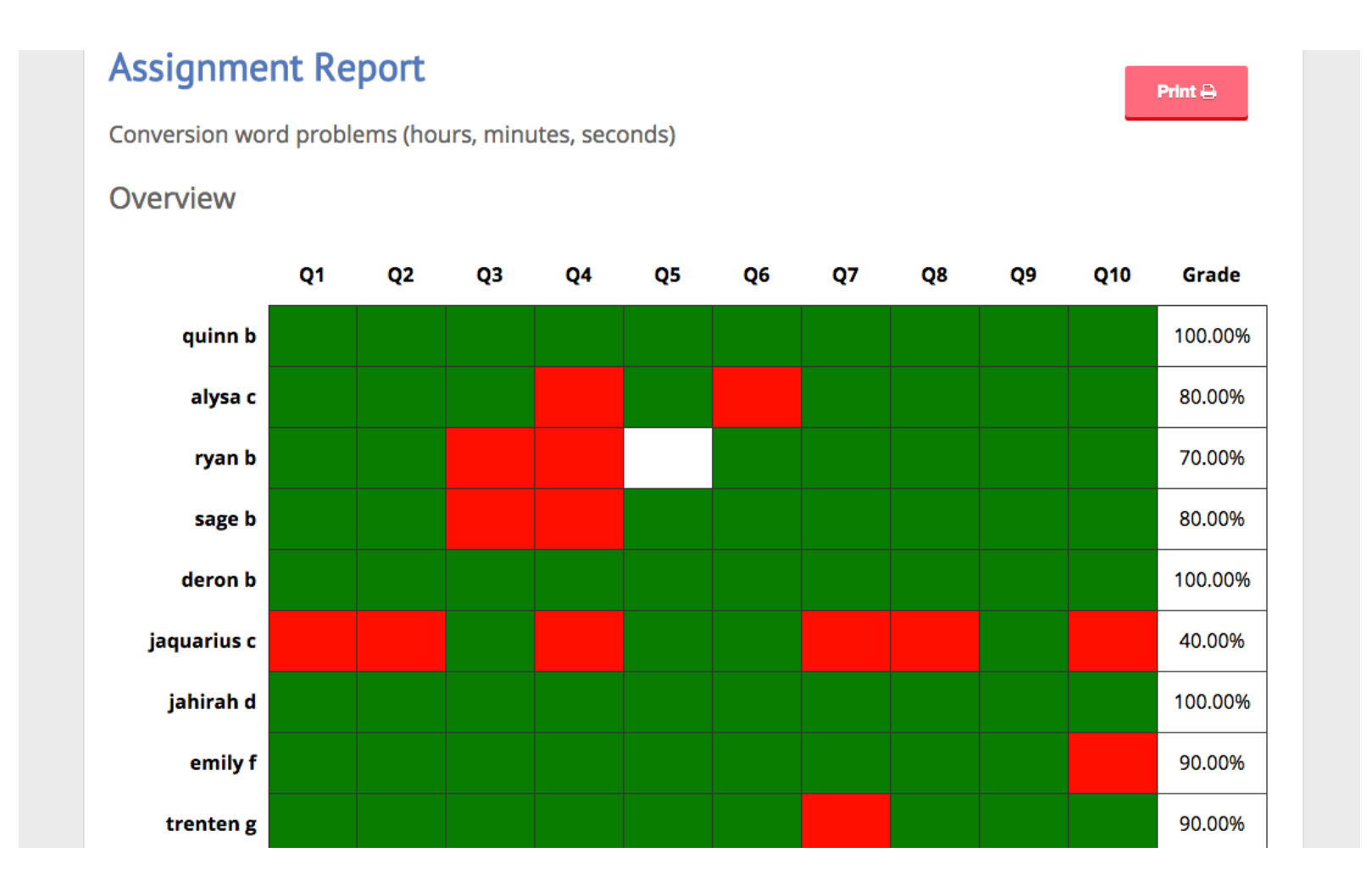